**AutoCAD Crack Free Download [32|64bit] (April-2022)**

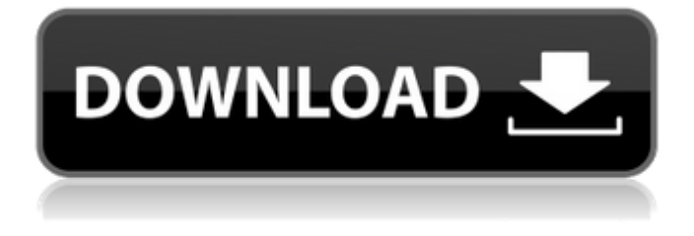

### **AutoCAD Crack + Serial Key Free PC/Windows**

Contents The point of AutoCAD Torrent Download is to allow non-designers to create professional-quality technical drawings and other geometrical designs. Once drawn, the objects in the drawing can be manipulated using a mouse. When creating a drawing, there are a number of required options, many of which can be set on a per-drawing basis. For example, the units of measurement used and the layout of the drawing (alphabetical, polar, rectilinear, etc.) can be selected. These options also dictate how the drawing is created. The drawing process can be broken down into four different stages: geometry, placement, dimension, and annotation. These options determine how the drawing is created. The drawing process can be broken down into four different stages: geometry, placement, dimension, and annotation. These options determine how the drawing is created. In the geometry stage, the user creates simple geometric shapes by using either the keyboard or the mouse. The user can use the keyboard to select, rotate, translate, and delete shapes. Using the mouse, the user drags shapes into place. Once a shape is placed, it is "invisible" until it is selected. In the placement stage, shapes are manipulated and placed into the drawing. In the dimension stage, the user draws dimensions on the existing shapes. In the annotation stage, the user draws text, symbols, and tables onto the drawing. \*\*\* Click on the thumbnail to enlarge. \* \* \* Geometry The AutoCAD Full Crack user interface for the geometry stage is extremely easy to understand. It consists of the following tools: \* \* \* Use the mouse to position a shape on the screen. Press the mouse button and hold down while moving the mouse to create a line. Press the mouse button again to end the line. The line is visible on the screen. You can draw freehand by pressing the mouse button and holding down to place a point. Pressing the mouse button and holding down while moving the mouse also places a point. Press the mouse button again to end the point. Pressing the mouse button and holding down while moving the mouse also creates a line. Pressing the mouse button again to end the line. Pressing the mouse button and holding down while moving the mouse also creates a line. Press the mouse button again to end the line. Pressing the mouse button and holding down while moving the mouse also creates a

## **AutoCAD Free Registration Code**

Cracked AutoCAD With Keygen's commands follow the AutoLISP programming language, which is derived from LISP. AutoCAD includes some tools for performing statistical and other analysis of drawing data. These include one-way frequency, sample areas, frequency of command entry, circle of confidence, and regression statistics. Previous versions AutoCAD Release 2013.1 includes many new features, including: A new brush for layer selection, Improved find and replace, MOSLISP function support, Improved text features, added Exclusion Mask feature. AutoCAD Release 2012.2 includes many new features, including: A new brush for layer selection, Improved find and replace, More tips and information, Improved text features. AutoCAD Release 2012.1 includes many new features, including: Multi-monitor support, Improved find and replace, Many tips and information, Improved text features, Added new functionality to the ROTATE command. AutoCAD Release 2011.2 includes many new features, including: Multi-monitor support, Improved find and replace, Improved line art tools, Multiline comments, Many tips and information, Multi-line text, More functionalities for the CIRCLE command. AutoCAD Release 2011.1 includes many new features, including: The FIND command can now use regular expressions, Improved text features, Multi-line comments, The ROTATE command has an angle mode, The CIRCLE command has an angle mode, Improvements to the ARRAY command. AutoCAD Release 2010.2 includes many new features, including: The Find function can now use regular expressions, Better text features, The ROTATE command has an angle mode, Improvements to the CIRCLE command, Many tips and information. AutoCAD Release 2010.1 includes many new features, including: Improvements to the ROTATE command, Improvements to the FIND command, The ARRAY command has improved functionality, Many tips and information. AutoCAD Release 2009.2 includes many new features, including: A new brush for layer selection, Improved find and replace, Improved text features, New filter features, More functionality to the CIRCLE command, New functionality to the ARRAY command, Many tips and information. AutoCAD Release 2009.1 includes many new features, including: The FIND command can now use regular

expressions, The ROTATE command has an angle mode, Improvements to the CIRCLE command, Improvements to the ARRAY command, Many tips and ca3bfb1094

#### **AutoCAD**

Open Autocad then click the "File" menu then click "Save." Locate "keygens" and double click "Install master key". Connect your mouse to the "PC" of your computer, and turn it on. When the screen turns on, you must input your product key for your license, otherwise the files will be rejected. Step 5. Starting the Autocad file Run Autocad. Press "CTRL+A" to open the "open menu", then type "batch". Click "batch" and type "run" and then press "ENTER" to start the file.

----------------------------------------------------------------- [Long-term course of chronic relapsing polyneuropathy]. A patient, treated with corticosteroids, cyclophosphamide and intravenous immunoglobulin for a chronic relapsing polyneuropathy, developed neurologic symptoms after 10 years of complete remission. Magnetic resonance imaging of the brain showed a small, solitary lowsignal mass in the right parietal region which was histologically interpreted as an ependymoma. The possible mechanism of this isolated intracranial neoplasm is discussed in relation to the chronic polyneuropathy and chronic relapsing polyneuropathy.Catalytic glycosylation of arylboronic acids with a boronic acid-thioglucoside thiocarboxylate catalytic system. Catalytic glycosylation of arylboronic acids with protected glucose, galactose, xylose, or arabinose using a boronic acidthioglucoside thiocarboxylate catalytic system is reported. The reactions proceeded smoothly in the presence of catalytic amounts of boron trifluoride etherate (0.1-1.0 mol %). The glycosylated products were obtained in good yields and with excellent regioselectivity. a sentence of imprisonment and that the court was not required to make specific findings of fact when revoking probation

#### **What's New In AutoCAD?**

Appreciate a perfect UI and workflow: All-new UI design in AutoCAD brings all information you need for your project at your fingertips, in a way that makes you want to stick with it. Work with every part of your design, drawing, and documentation: Documents are now automatically complete and linked in one click. Import your documents to get it all in one place, with one click. Create sustainable and intelligent designs. Use modern building information modeling (BIM) tools to enhance the information in your project and simplify your work. Sync your drawing, models, and files on your local computer, cloud drive, or workstation network. Create a project in your web browser and access it whenever you need it, including your mobile devices. AutoCAD 2019 was already a revolution in productivity. AutoCAD 2023 is built for your workflows, whether you are a student, professional, architect, or engineer. Stay ahead of the crowd and work smarter. AutoCAD 2023 will be on display at CADLA 2019. AutoCAD 2023 is the new name for Autodesk 2019 and AutoCAD 2019 Release. Powerful new features: Powerful new features: Create any curve using a natural scientific approach. Choose a measurement system, then follow steps to create an intelligent curve. (video: 1:48 min.) Preview and plan in context. Any layer, drawing, or model can be easily turned on and off, or be hidden and shown automatically as you work on the next layer. Take advantage of the new time-saving modeling tools, enabling you to work smarter. View and manipulate your work on a smaller scale. Print on any type of paper. Introducing the powerful new paper format in AutoCAD. Print on any paper of your choice and view it at any size. (video: 1:38 min.) Including: Drawing, task, and paper Use the geometry to sketch out a job for your car. See the plans on the paper, as if you were sketching on a wall. Import your paper, even if you didn't use it originally. Play with the design. Export and save it. Save it in different formats. Easily share with your customers.

# **System Requirements For AutoCAD:**

1 Core2 Duo, 2 Gb RAM, Windows XP or Vista, DirectX 9.0 compatible sound card Playing the game is very easy: with a few clicks on the mouse you can change characters, race, weapons, magic spells, etc. All of them are shown in the [select] menu on the screen, located in the bottom left corner. Each menu has a button on its side. If you press one of them, the appropriate section will appear on the right side of the screen. The [select] menu has a list of the features that

<https://tazzakhabar.com/2022/07/autocad-20-0-download-win-mac-updated/> <https://expressionpersonelle.com/autocad-21-0-for-windows-latest/> <https://firis.pl/autocad-crack-for-pc-2022/> <http://www.bankerogkontanter.no/wp-content/uploads/2022/07/gereolym.pdf> <https://kramart.com/autocad-2017-21-0-crack-free-download-x64-updated-2022/> [https://purseandmore.com/wp](https://purseandmore.com/wp-content/uploads/2022/07/AutoCAD_Crack_With_Registration_Code_Download_2022-1.pdf)[content/uploads/2022/07/AutoCAD\\_Crack\\_With\\_Registration\\_Code\\_Download\\_2022-1.pdf](https://purseandmore.com/wp-content/uploads/2022/07/AutoCAD_Crack_With_Registration_Code_Download_2022-1.pdf) <http://www.ecomsrl.it/autocad-crack-for-pc-final-2022/> <https://clasificadostampa.com/advert/autocad-20-1-crack-free-download-for-windows-latest-2022/> <http://www.kitesurfingkites.com/autocad-2017-21-0-license-key-free-3264bit/> <https://marido-caffe.ro/2022/07/23/autocad-22-0-crack-free-3264bit-latest/> <https://happyfeet-shoes.gr/autocad-crack-license-key-free/> <http://peninsular-host.com/autosmotos.es/advert/autocad-crack-product-key-download-updated-2022/> <http://www.teploobmenka.ru/advert/teploobmennik-titanovyj/> <https://aposhop-online.de/wp-content/uploads/2022/07/micbal.pdf> <https://www.puremeditation.org/wp-content/uploads/propyess.pdf> <https://alafdaljo.com/autocad-2018-22-0-crack-free-2/> <https://www.chemfreecarpetcleaning.com/autocad-crack-activation-key-free-download/> <https://72bid.com?password-protected=login> [http://www.ponder-ks.org/wp-content/uploads/2022/07/AutoCAD\\_\\_Free\\_2022Latest.pdf](http://www.ponder-ks.org/wp-content/uploads/2022/07/AutoCAD__Free_2022Latest.pdf) <http://conbluetooth.net/?p=35955>